## **Demandes**

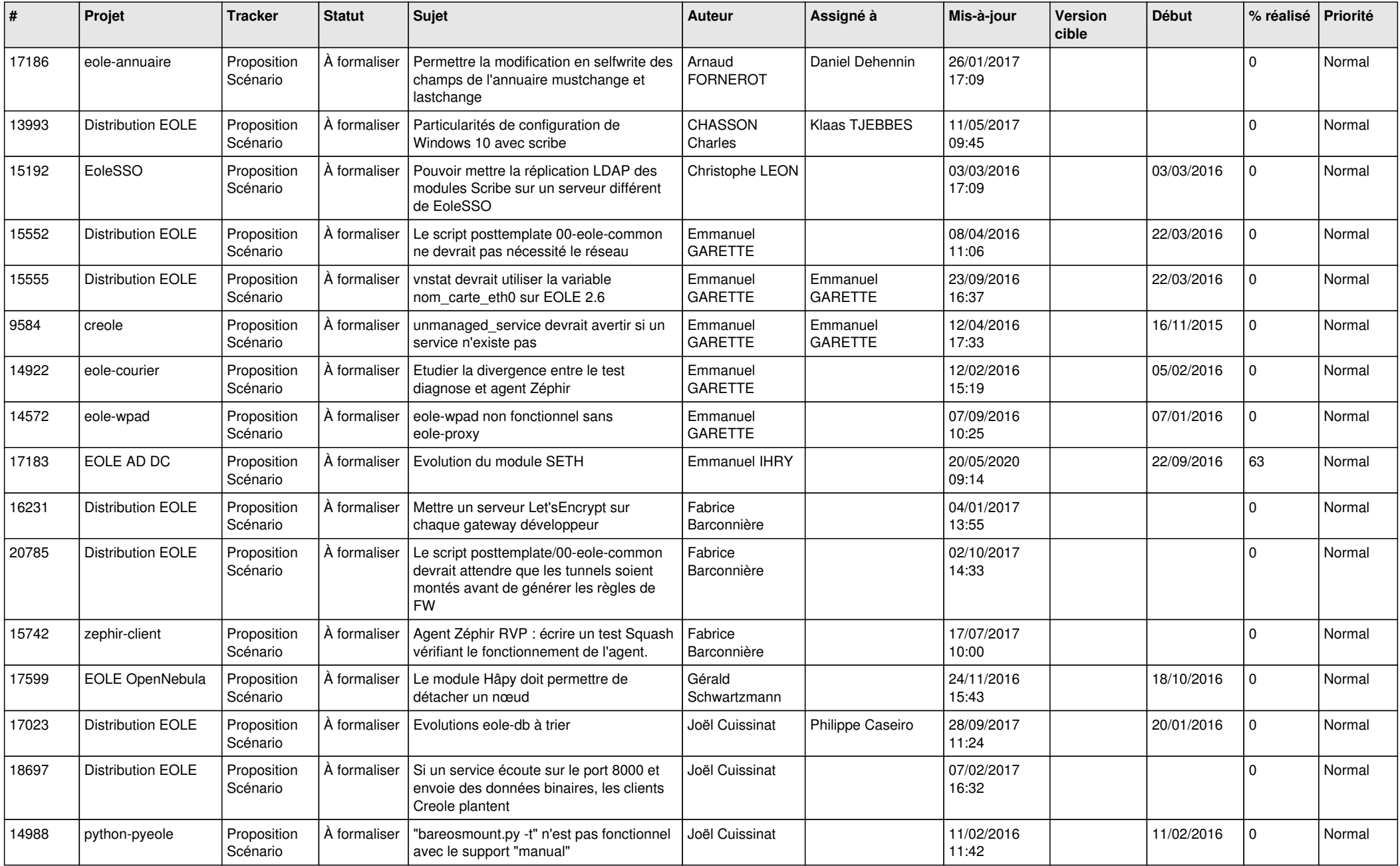

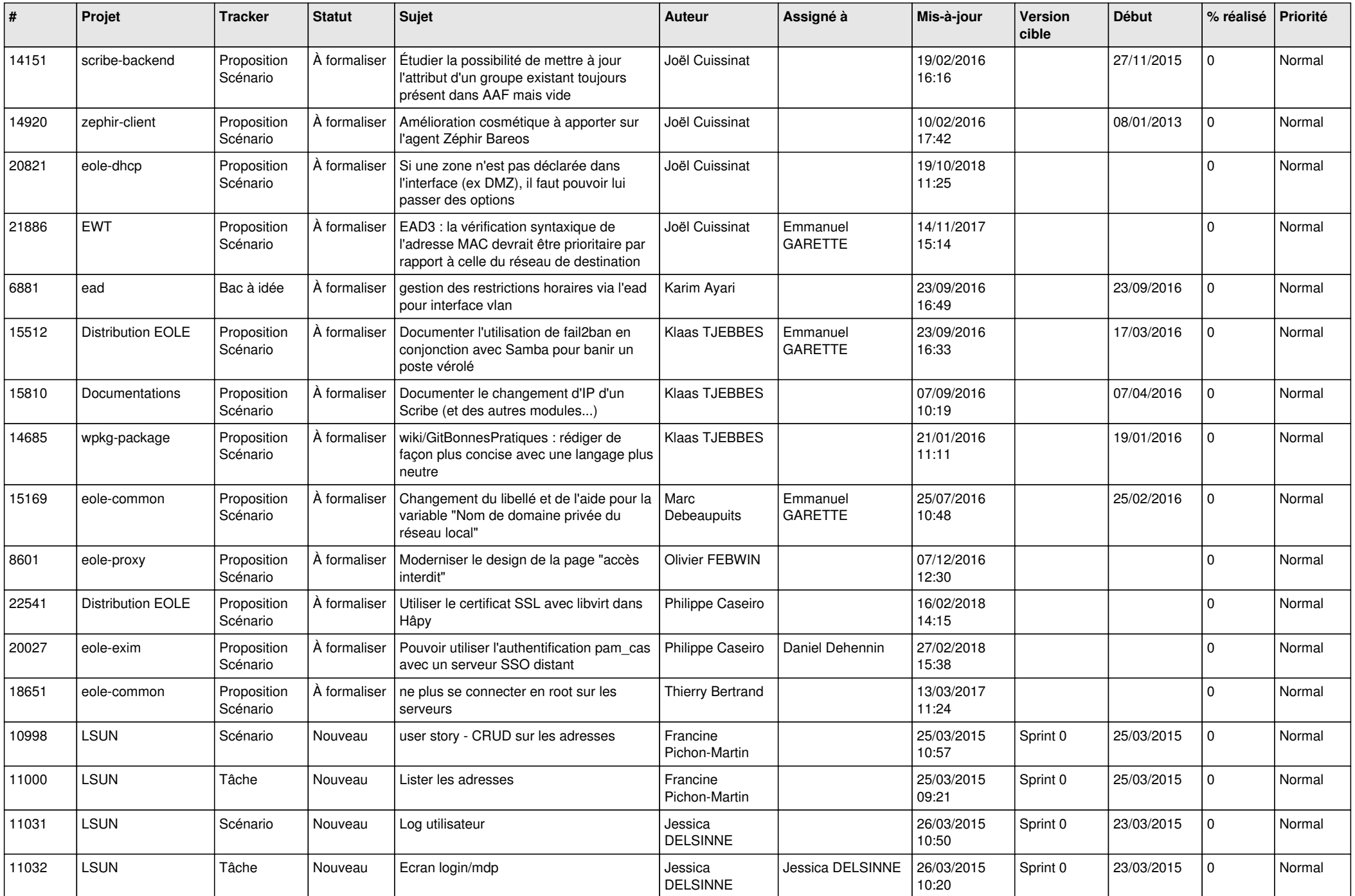

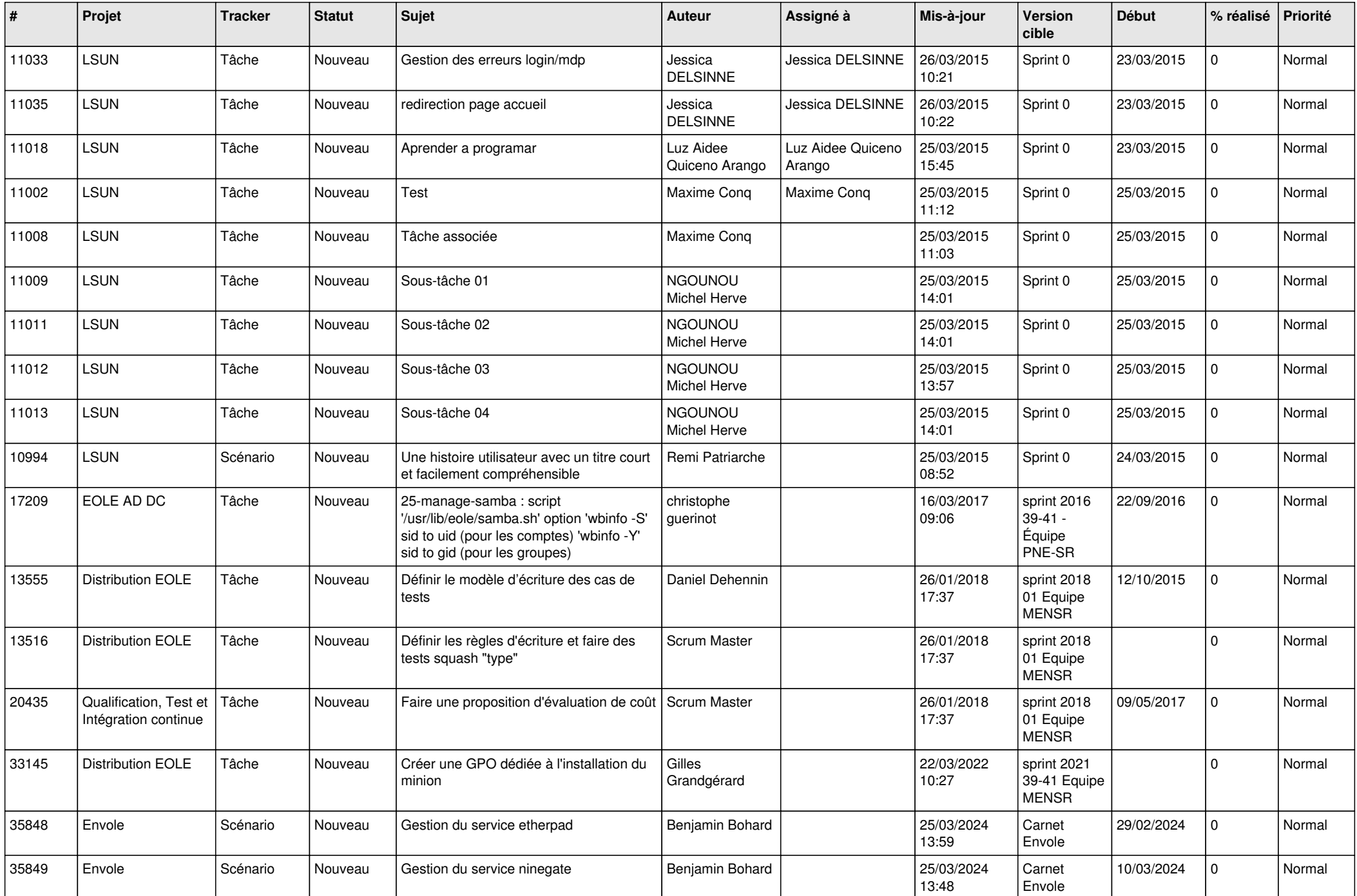

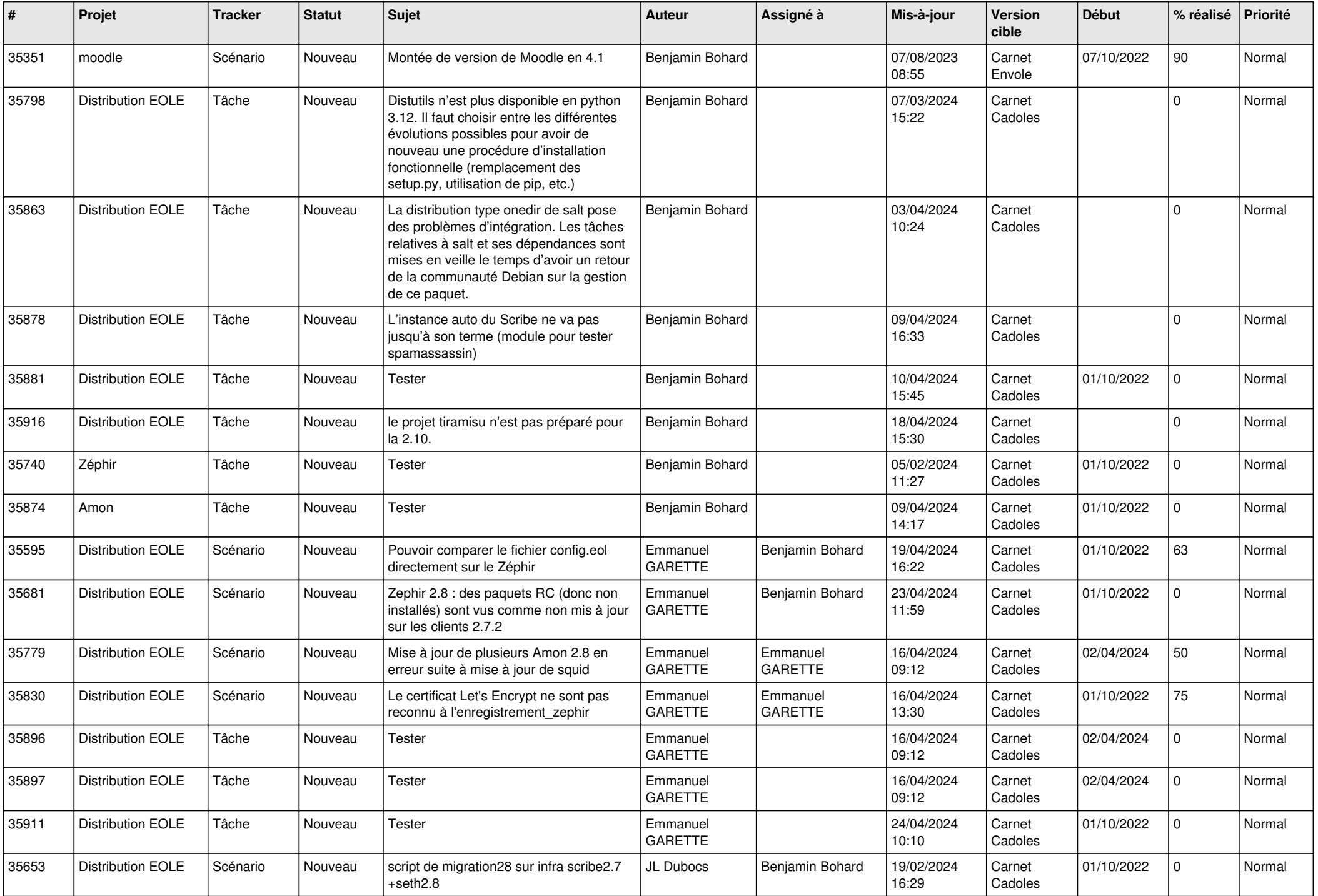

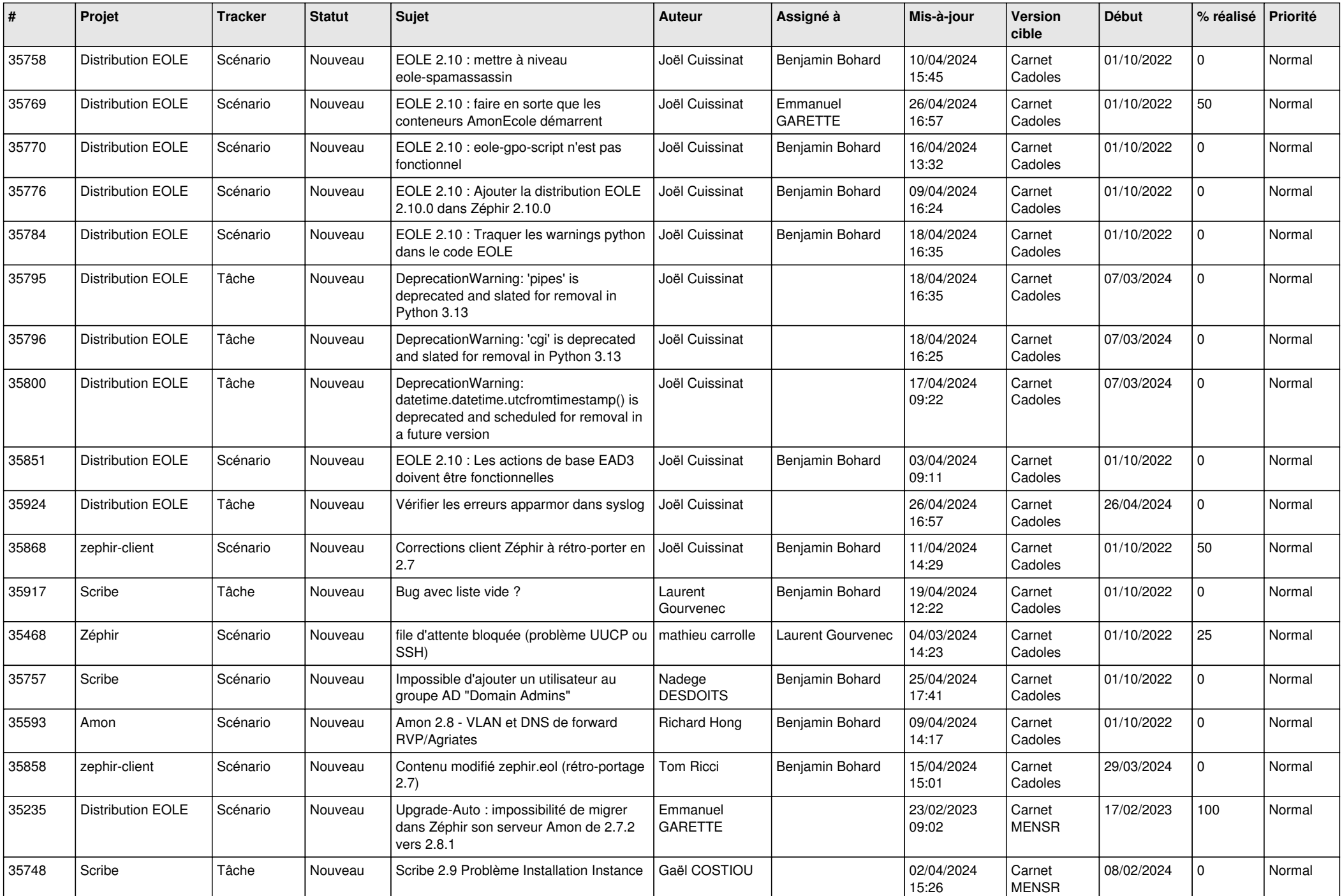

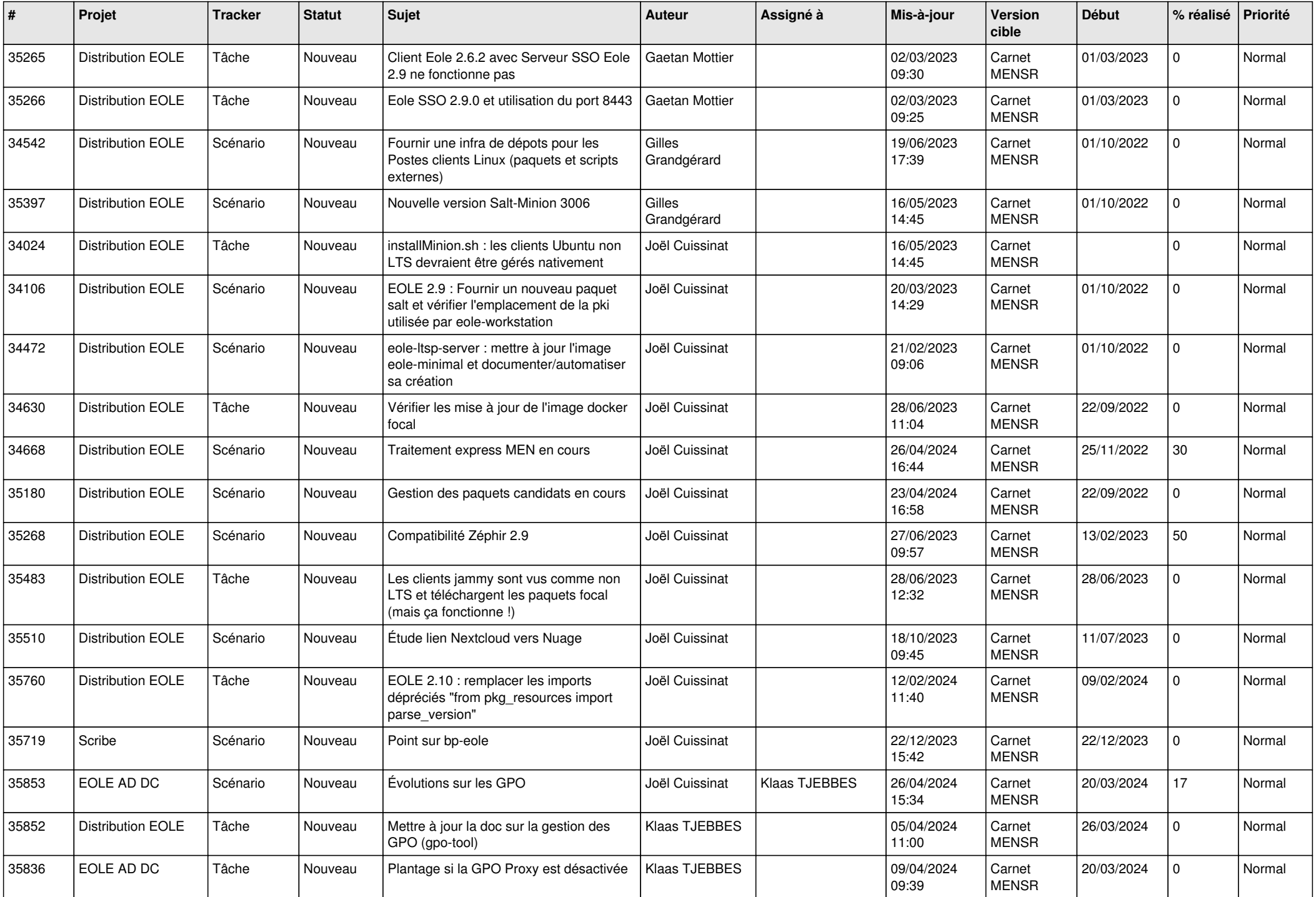

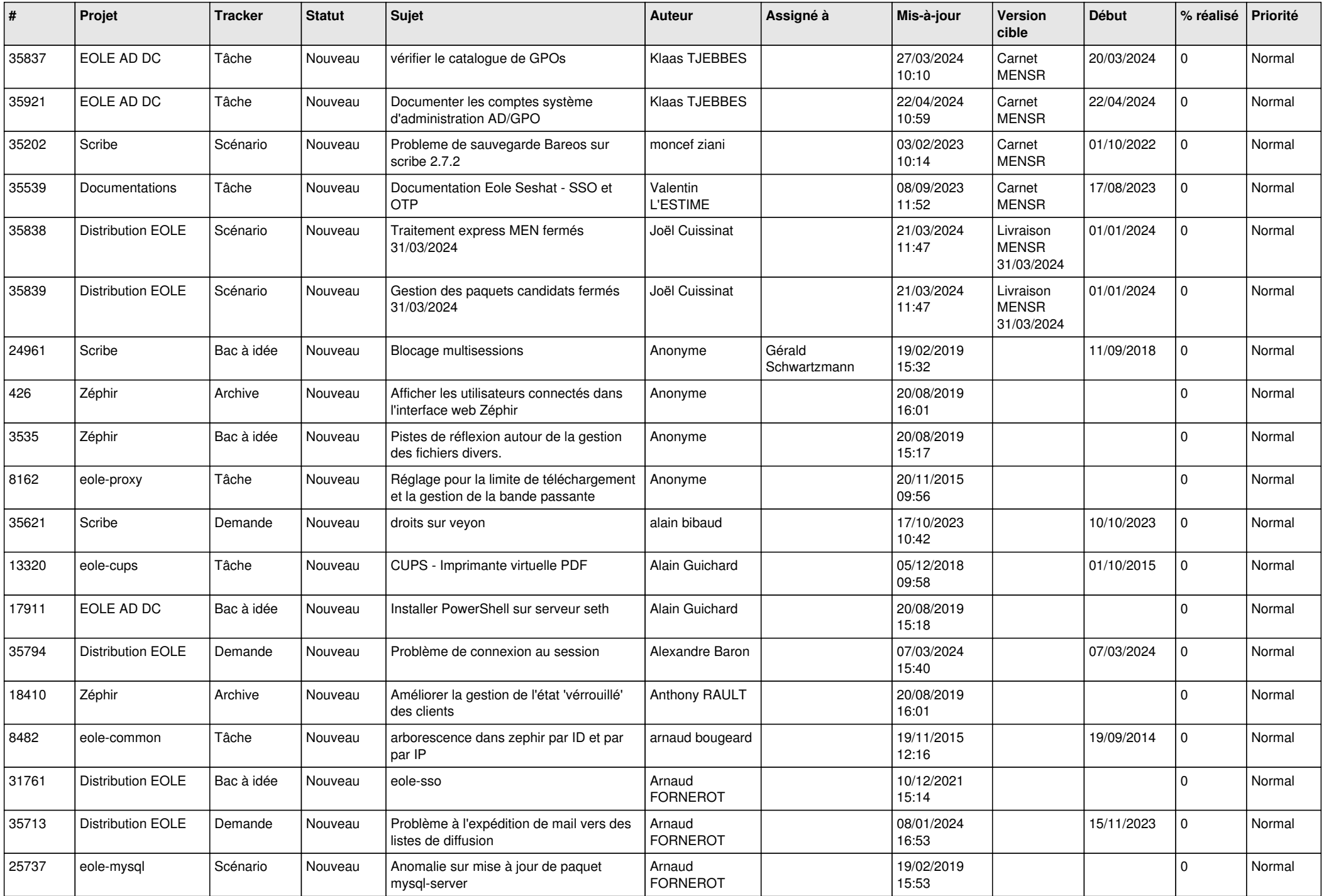

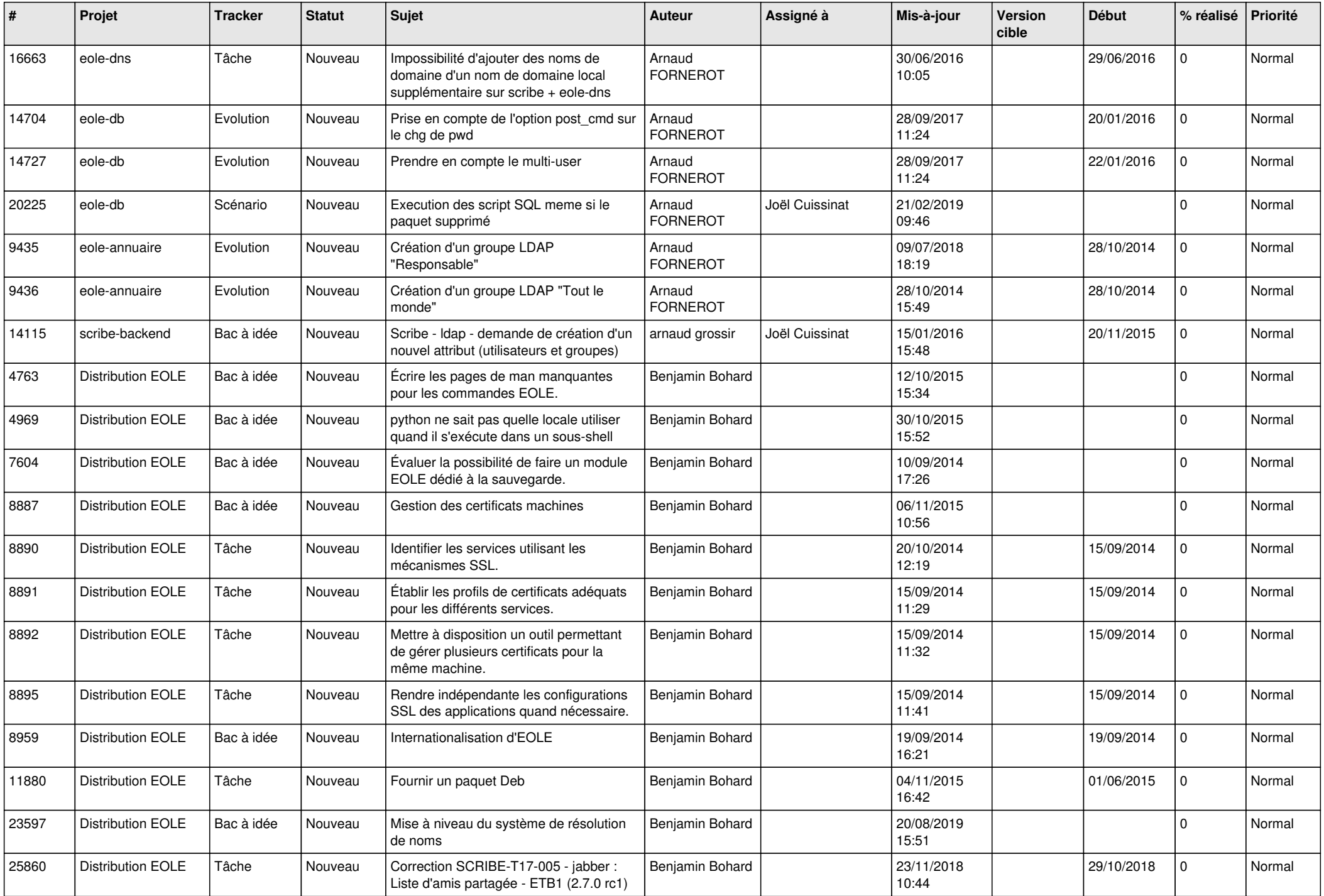

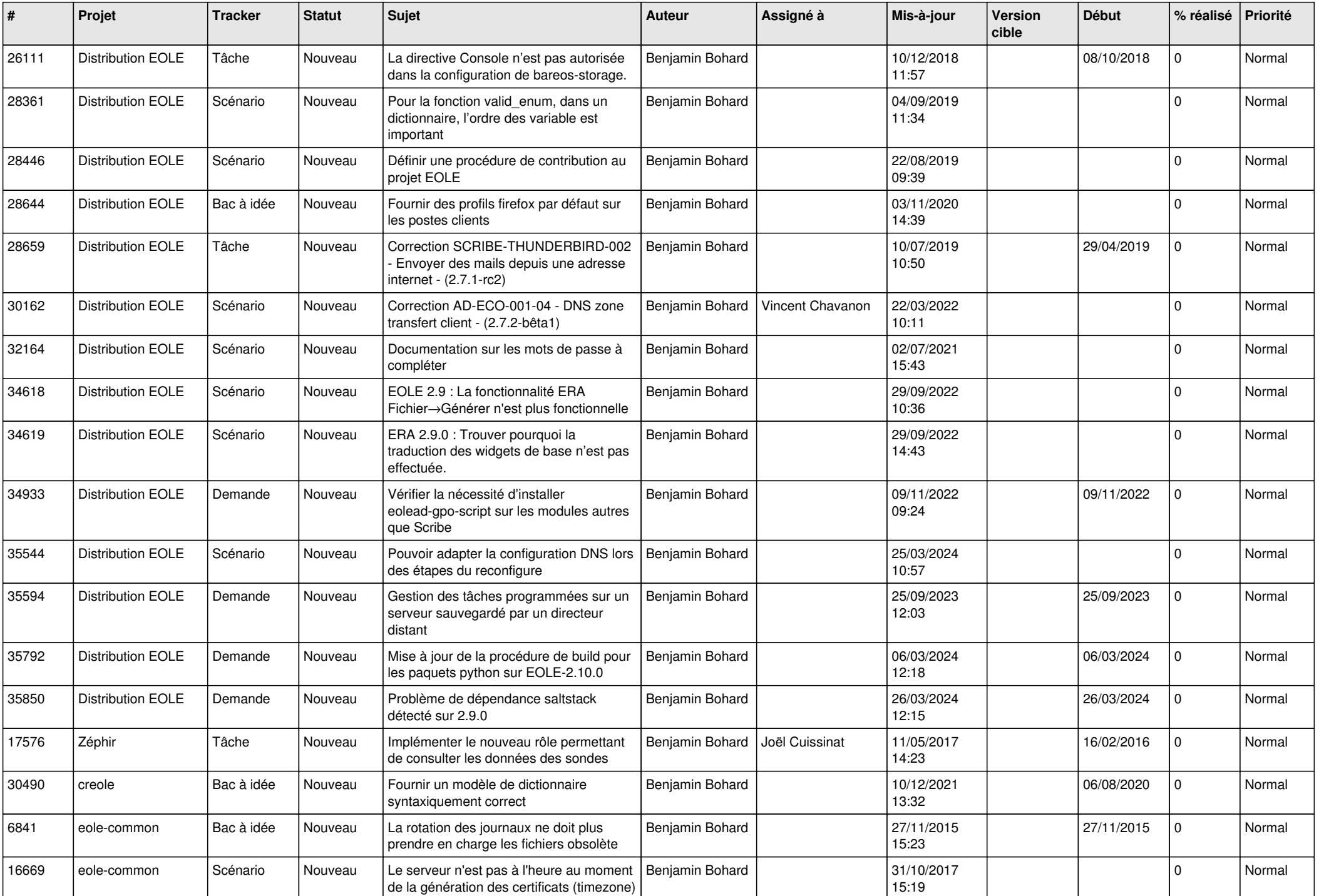

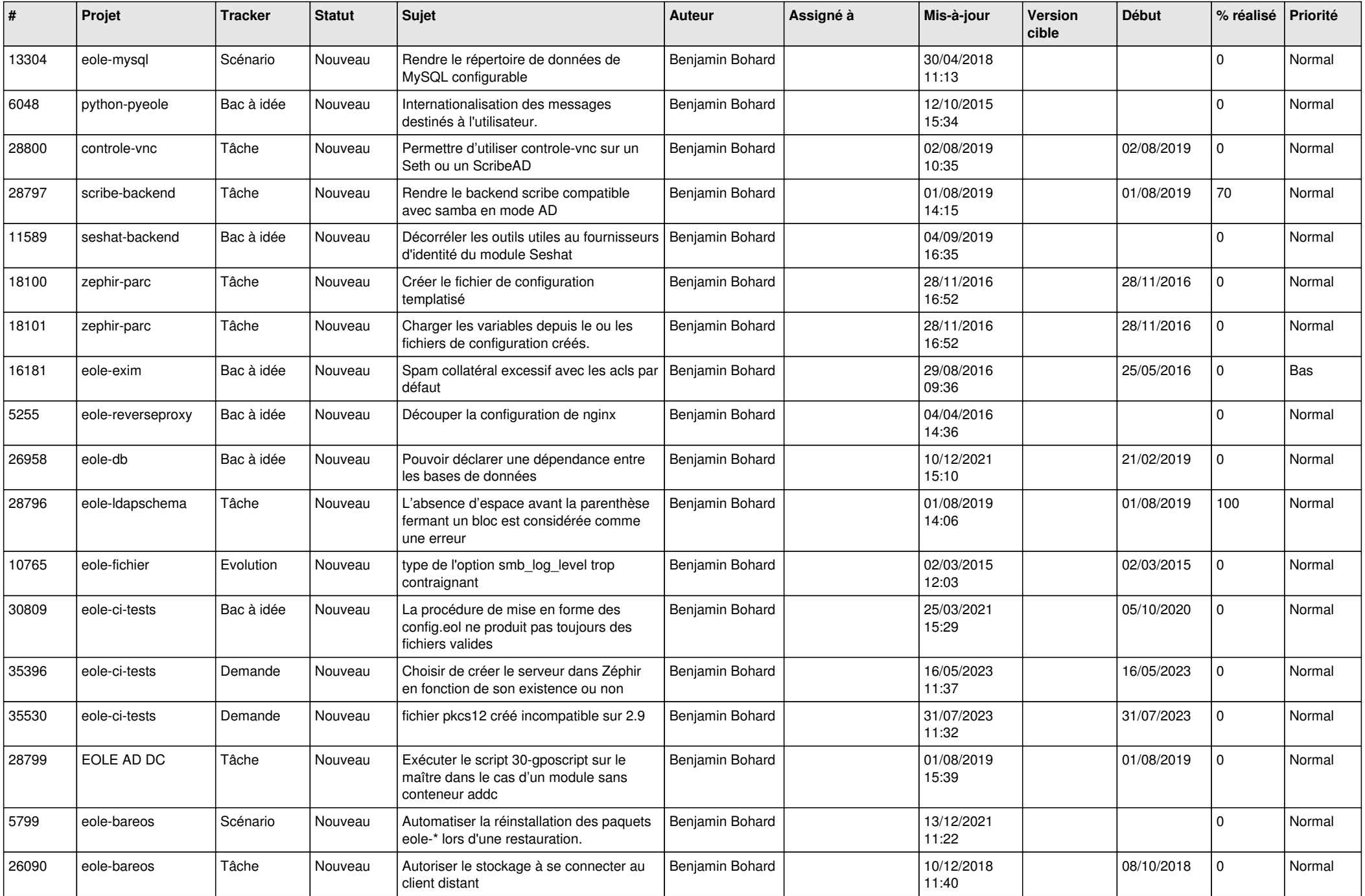

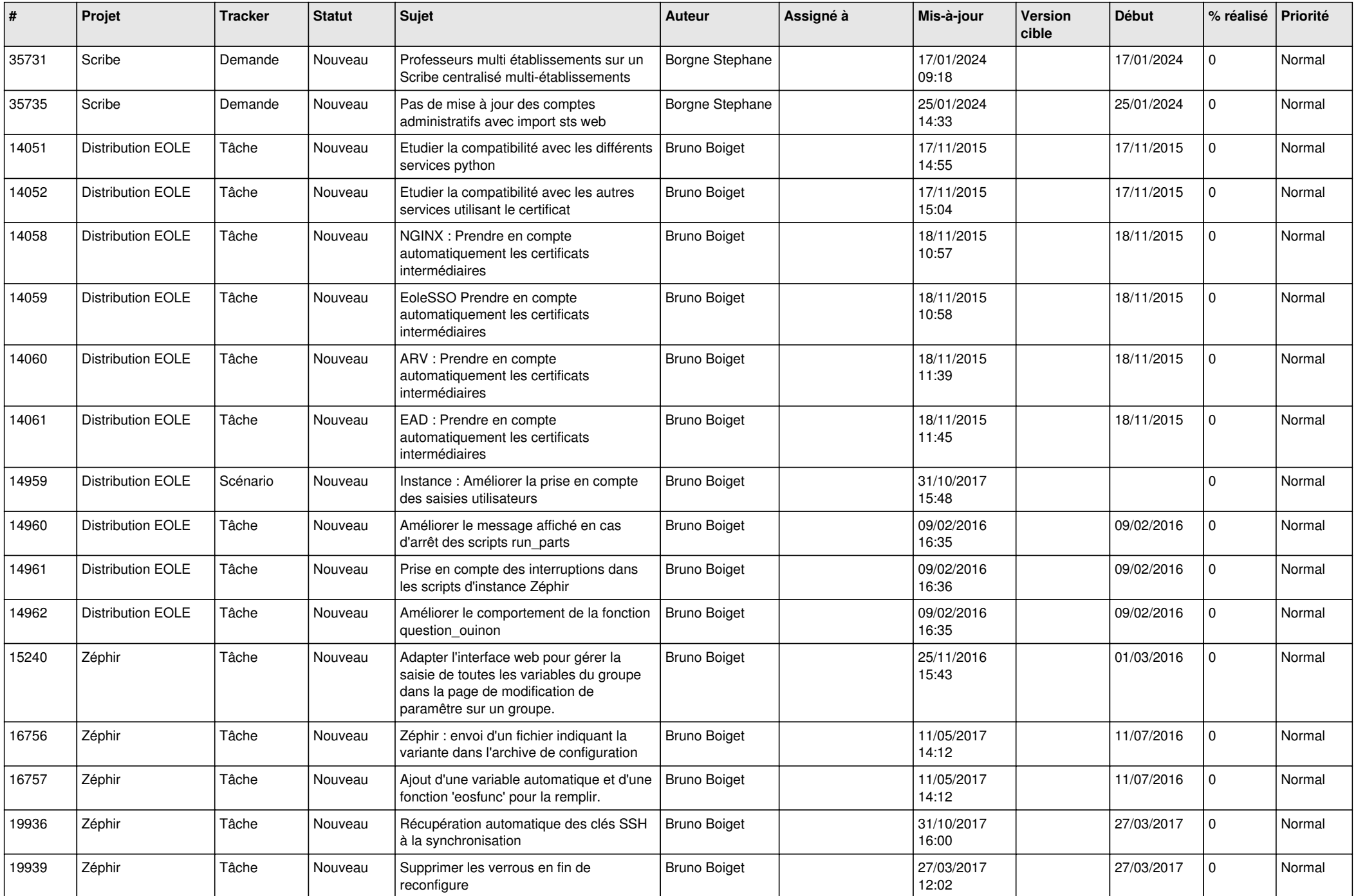

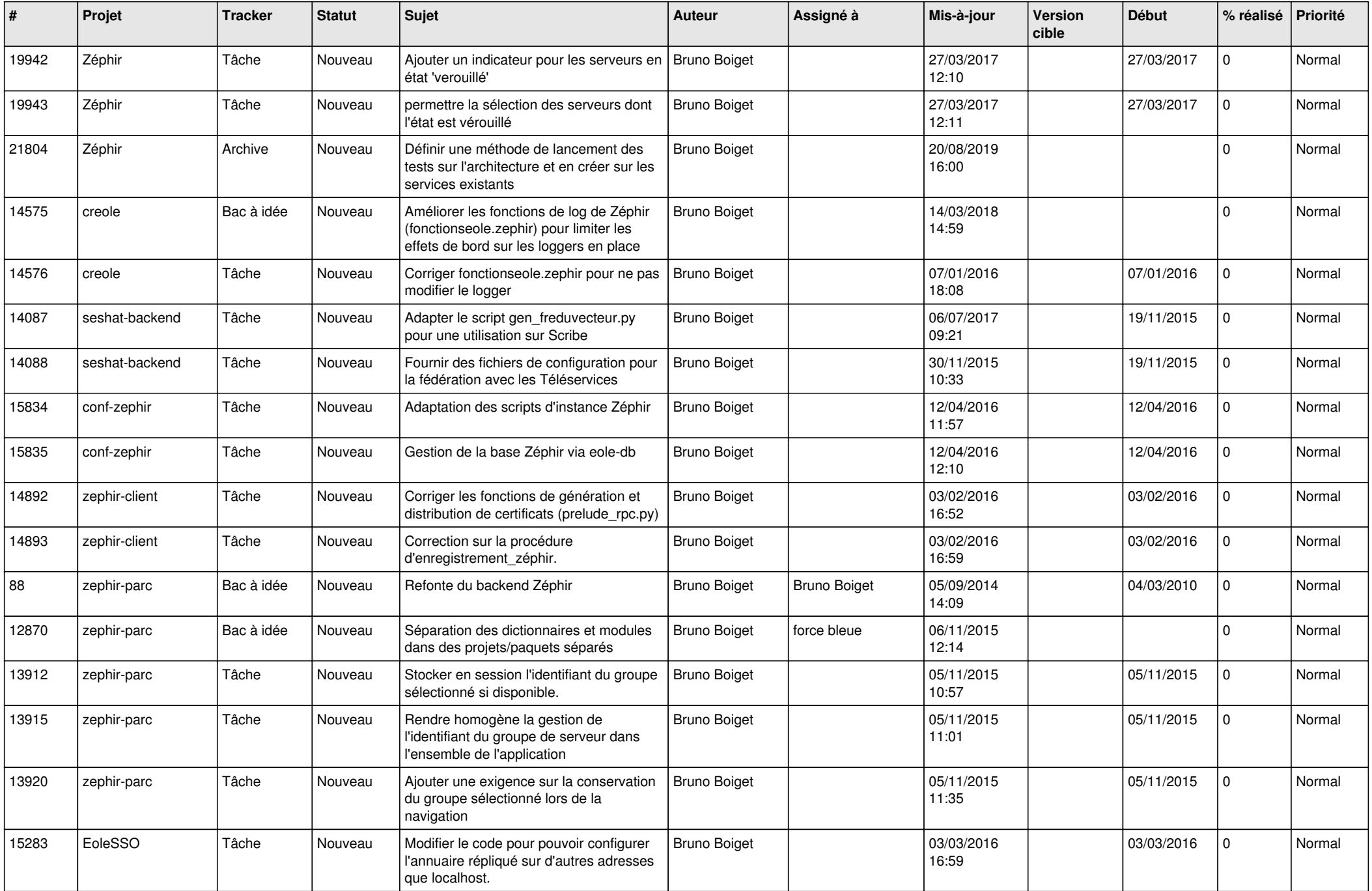

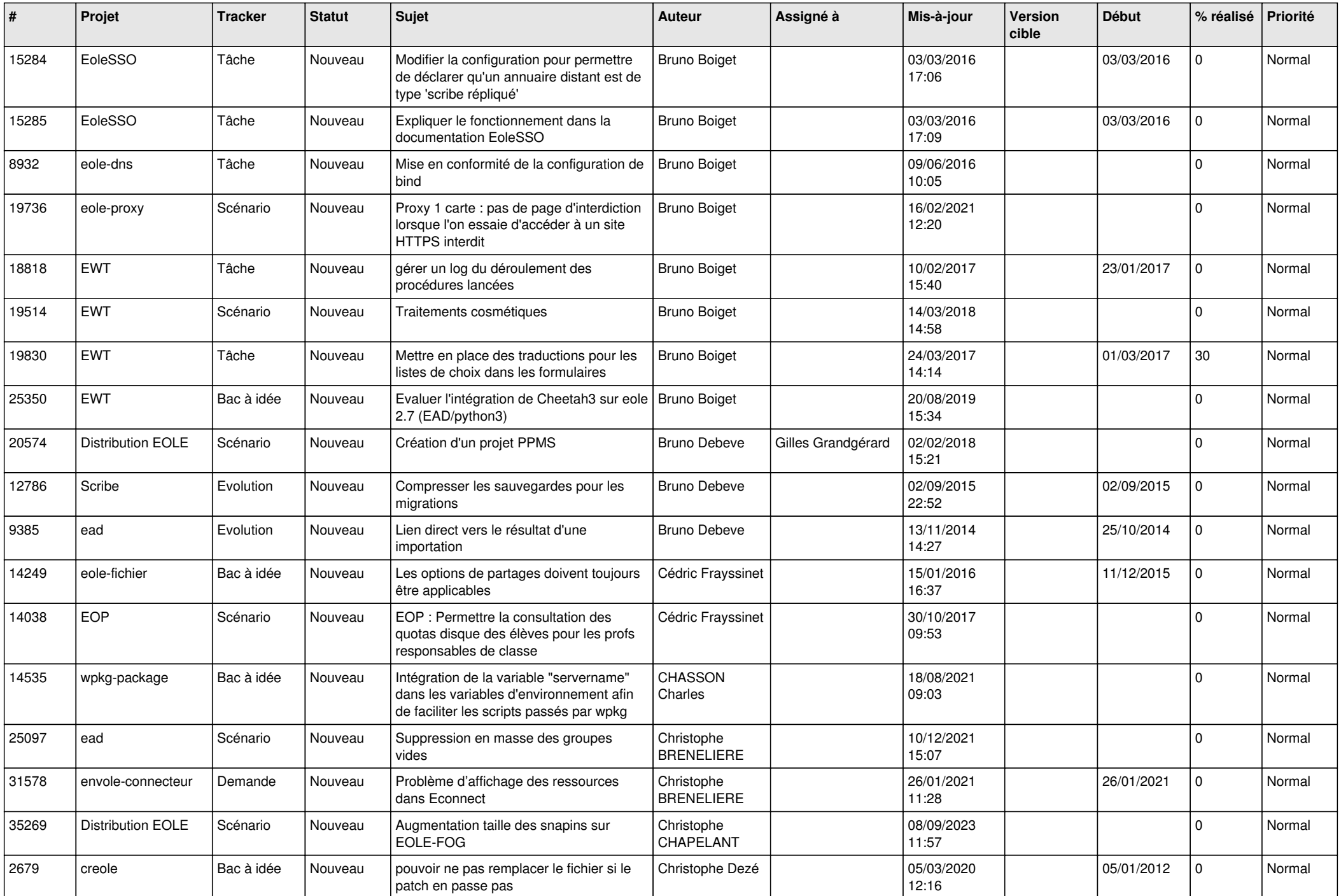

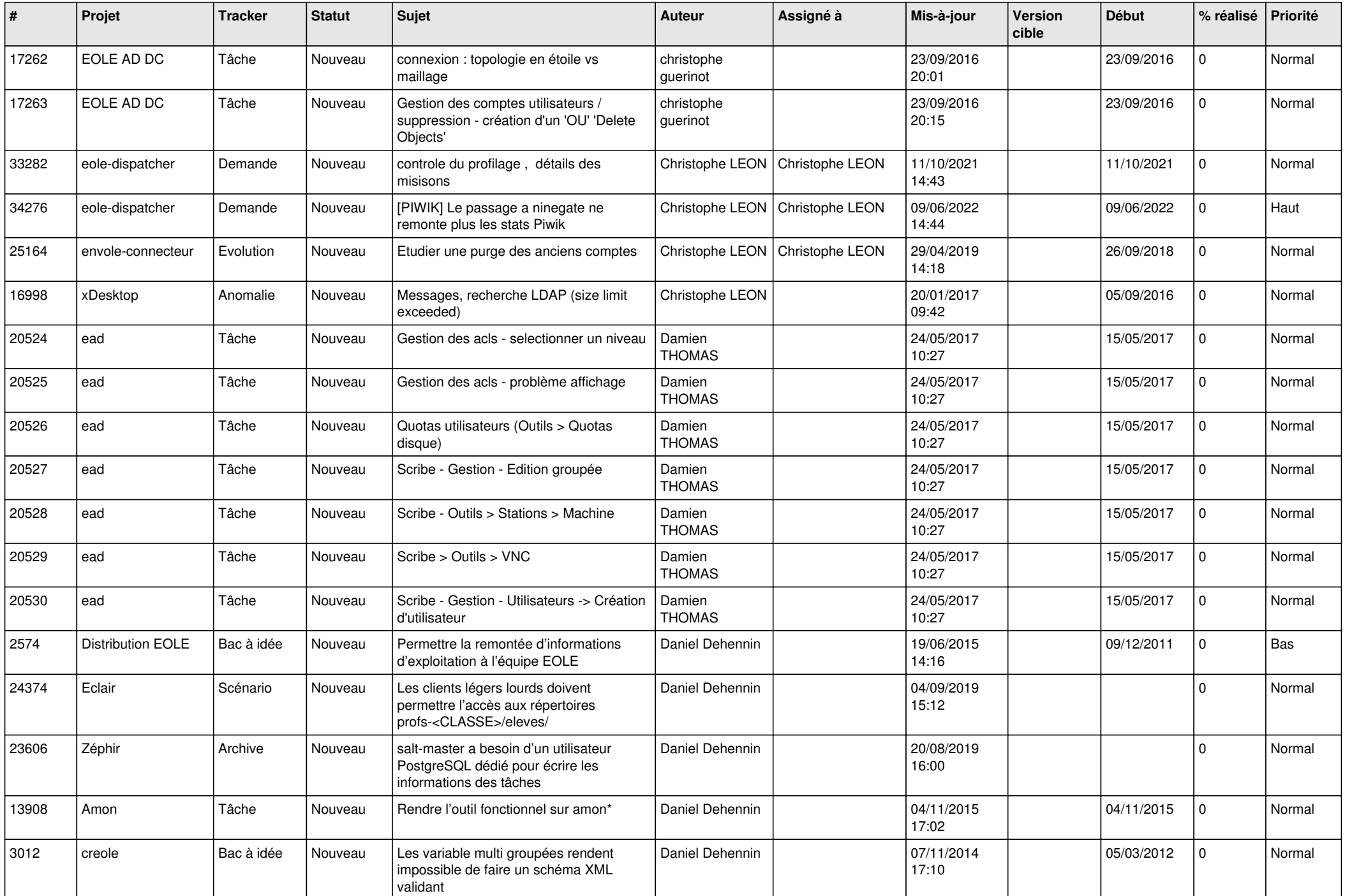

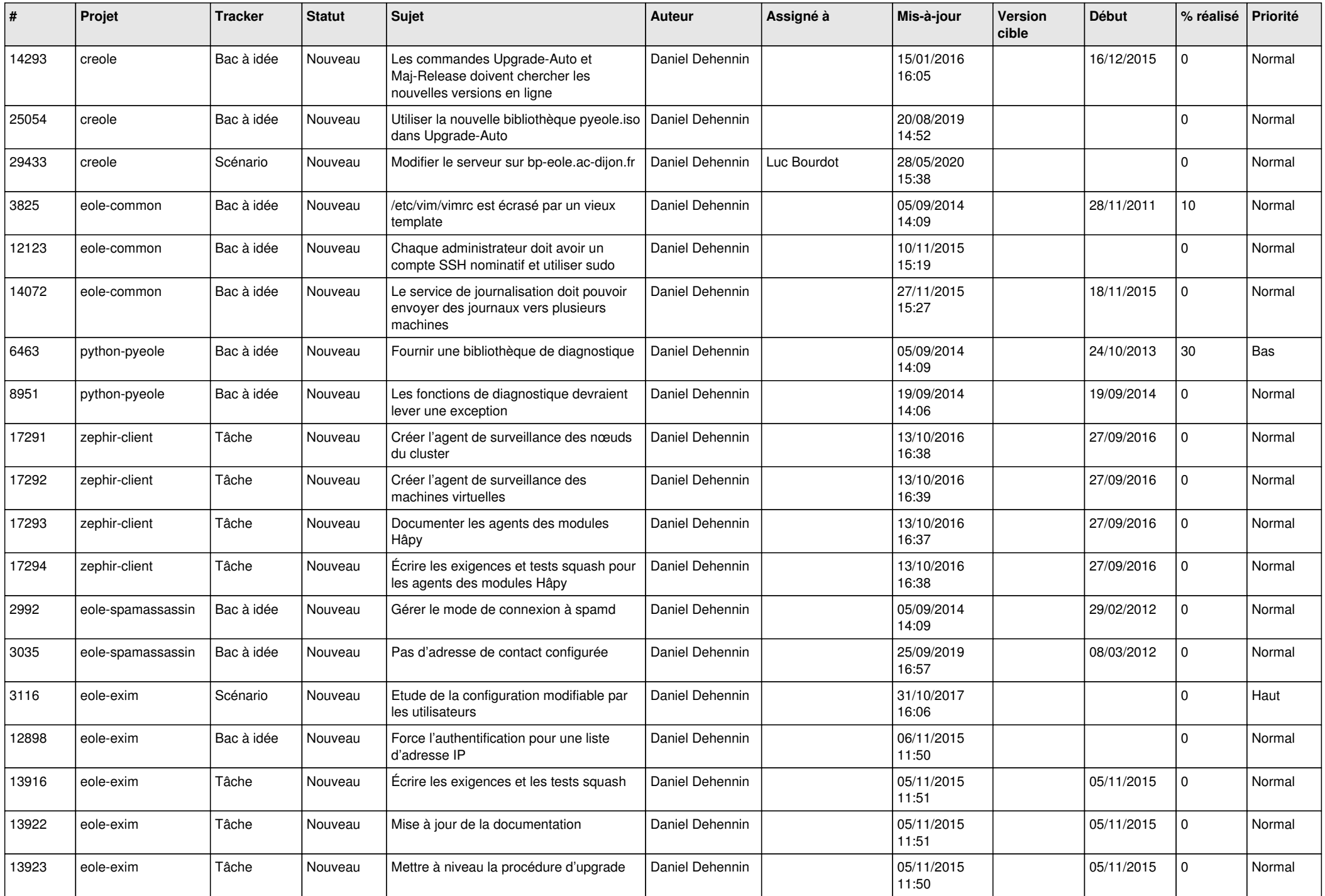

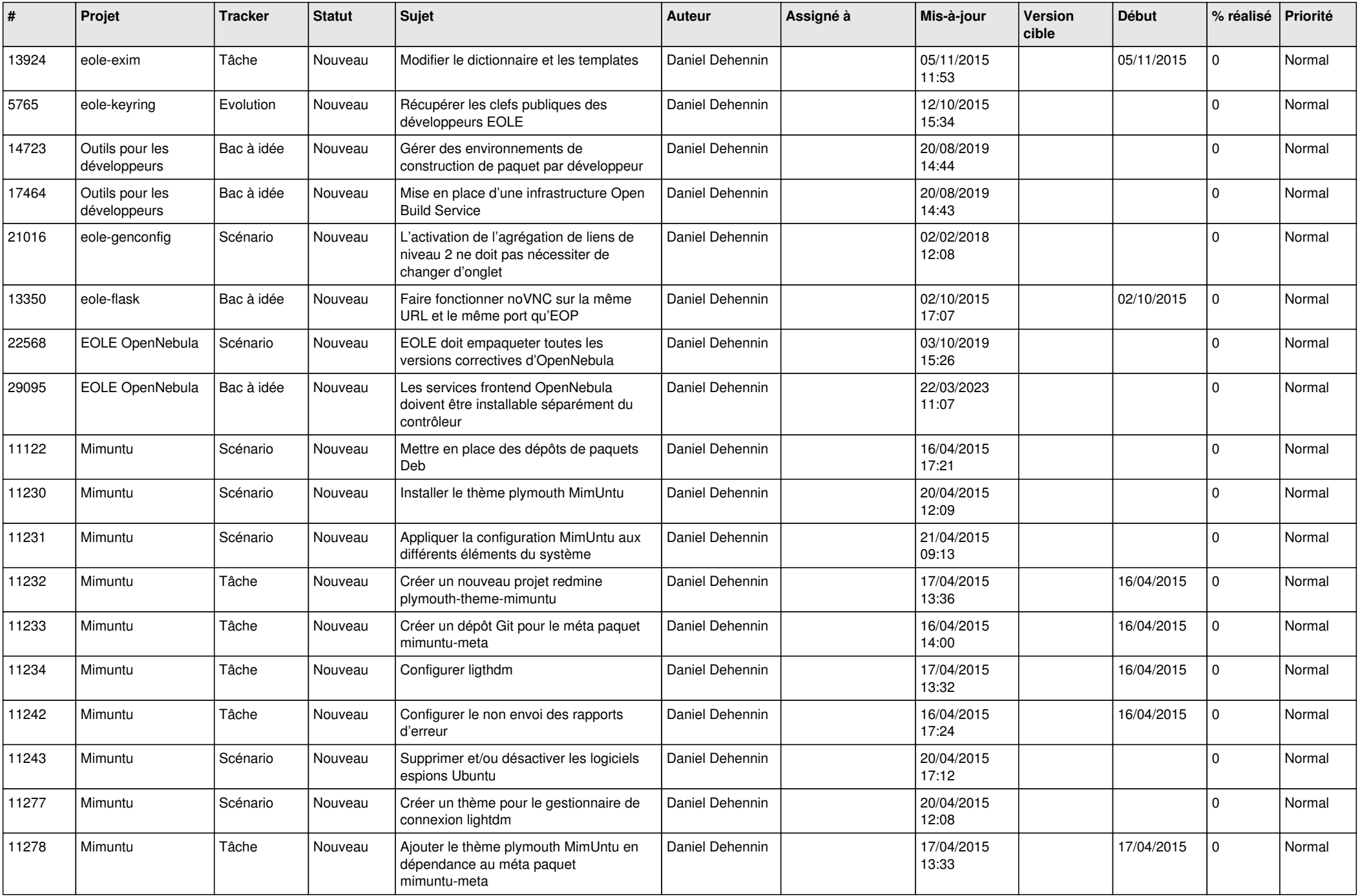

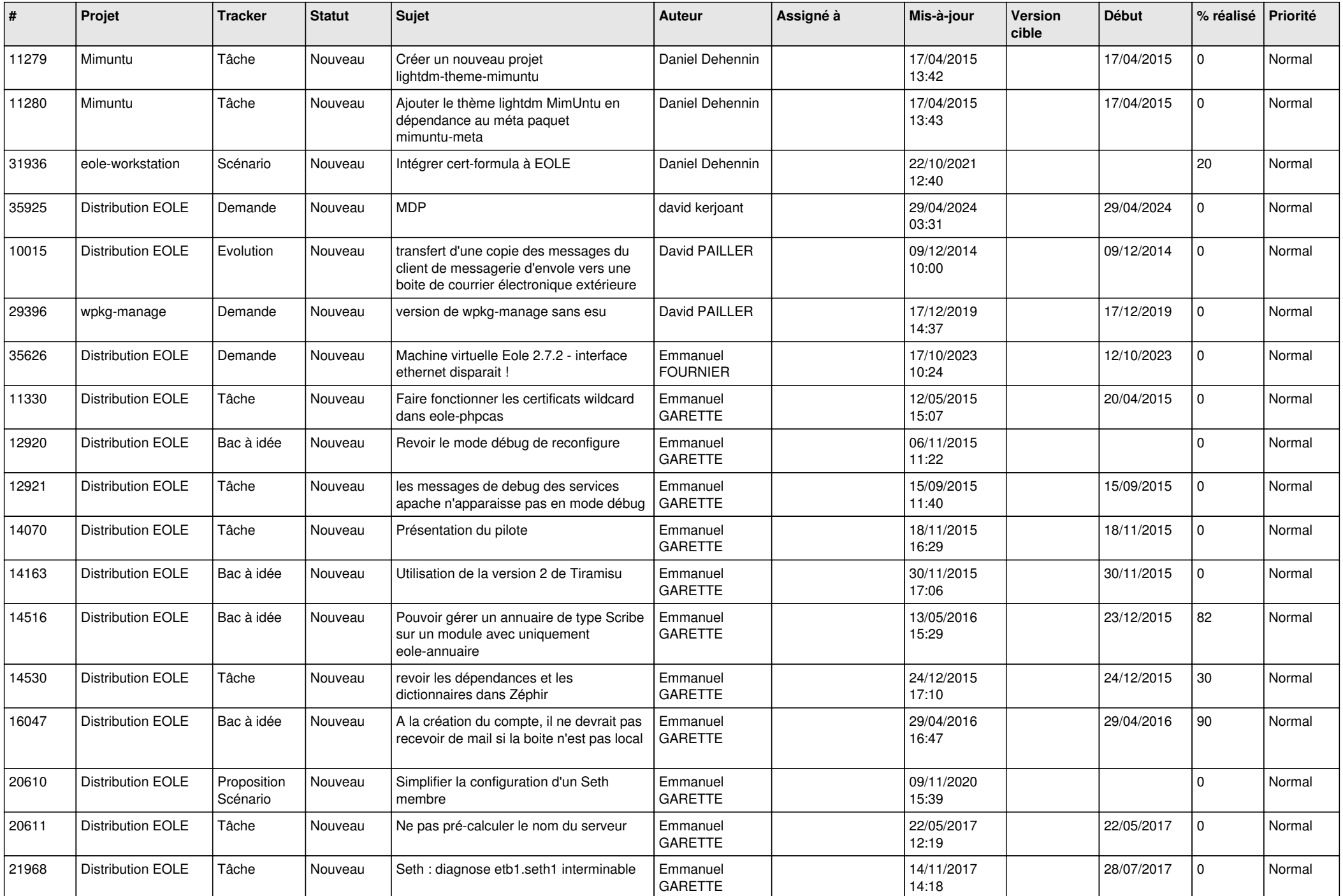

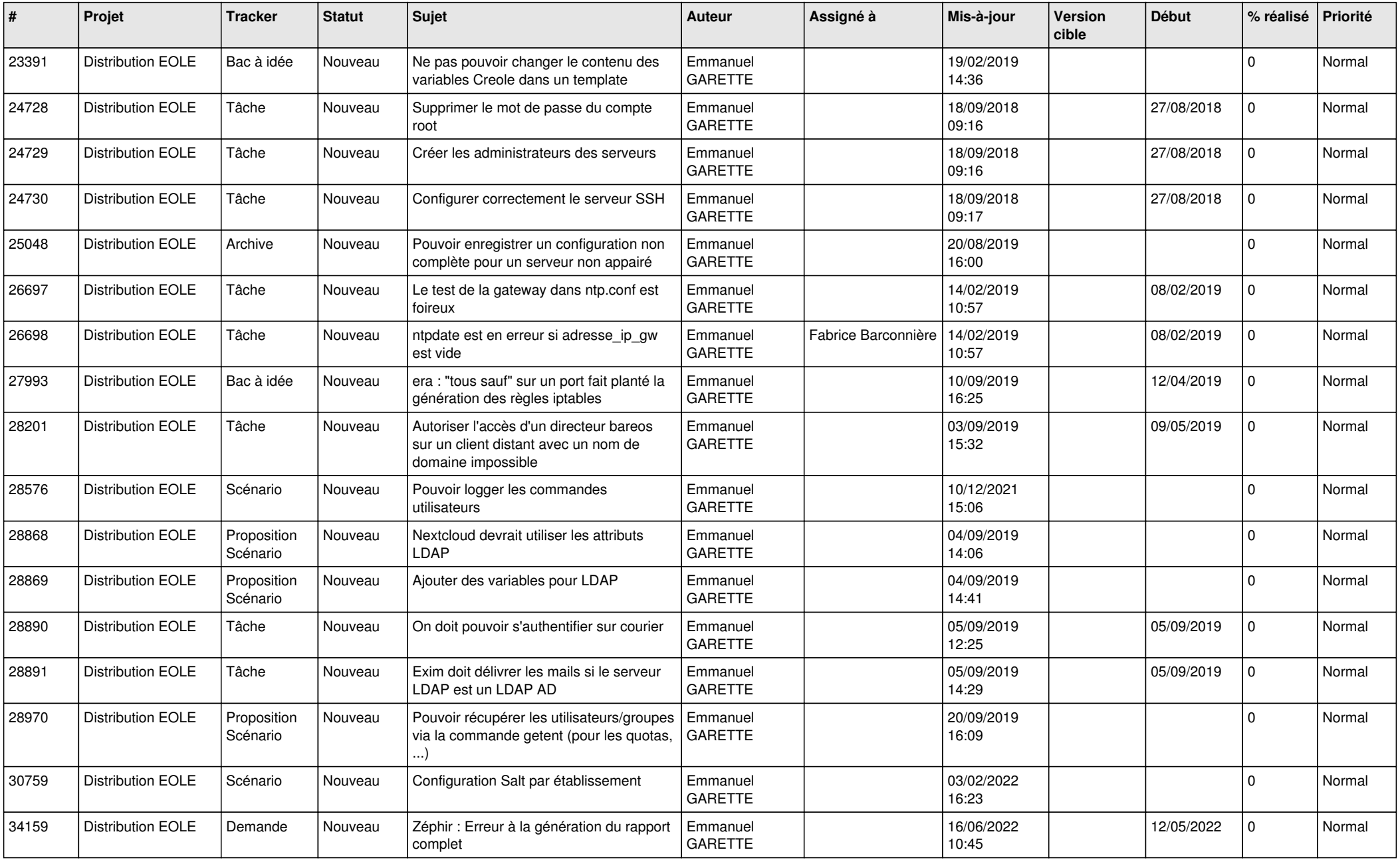

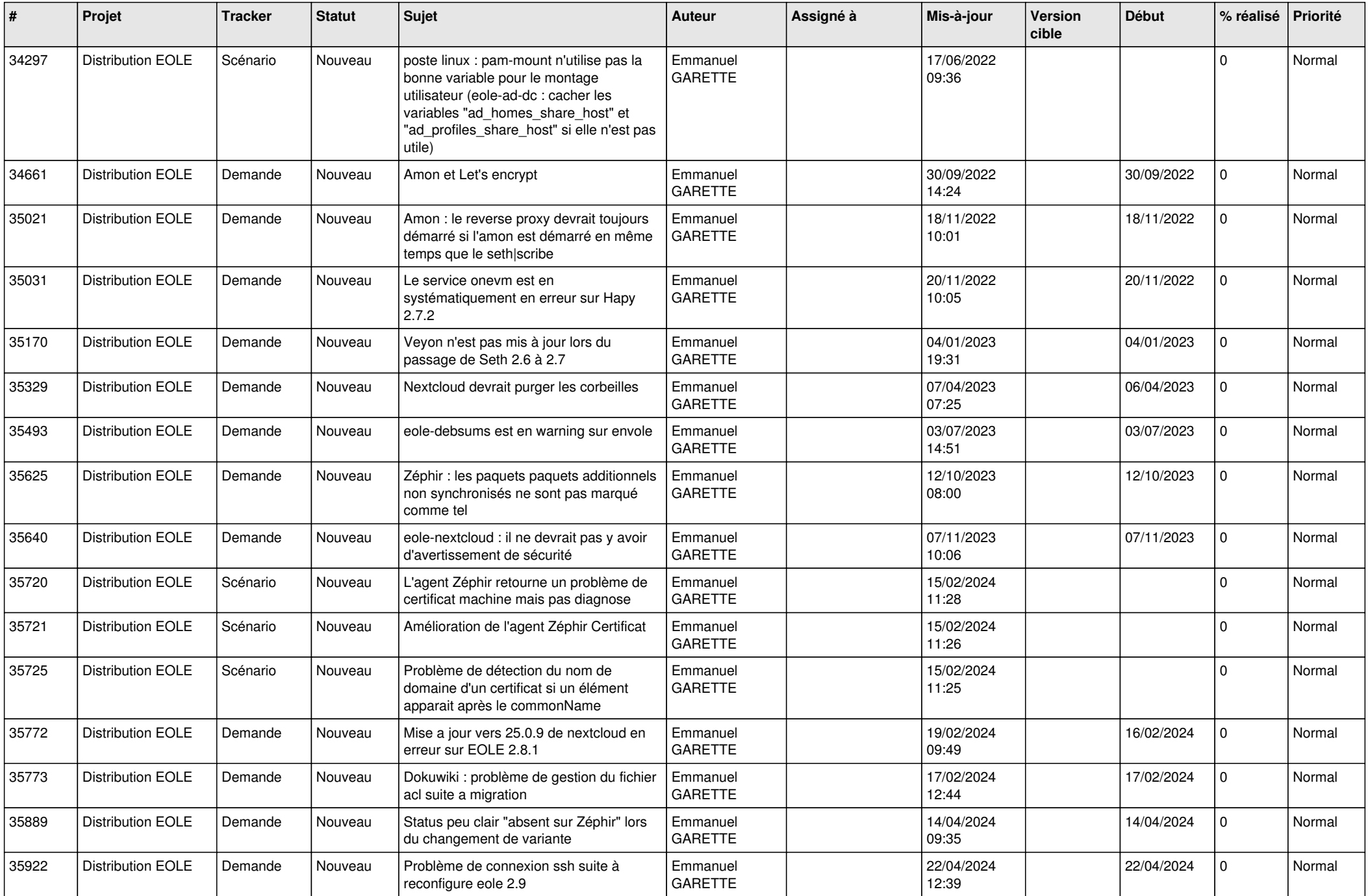

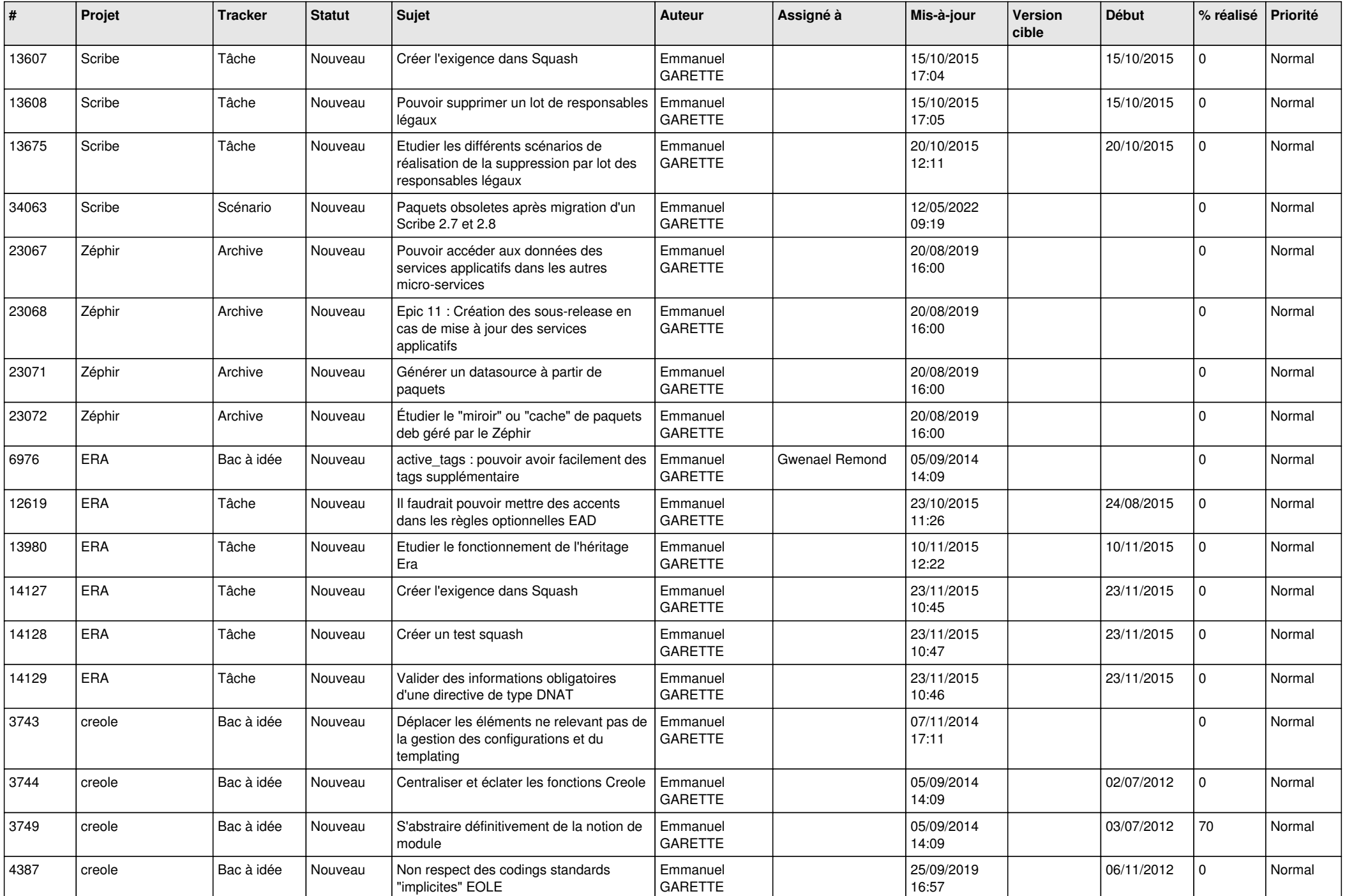

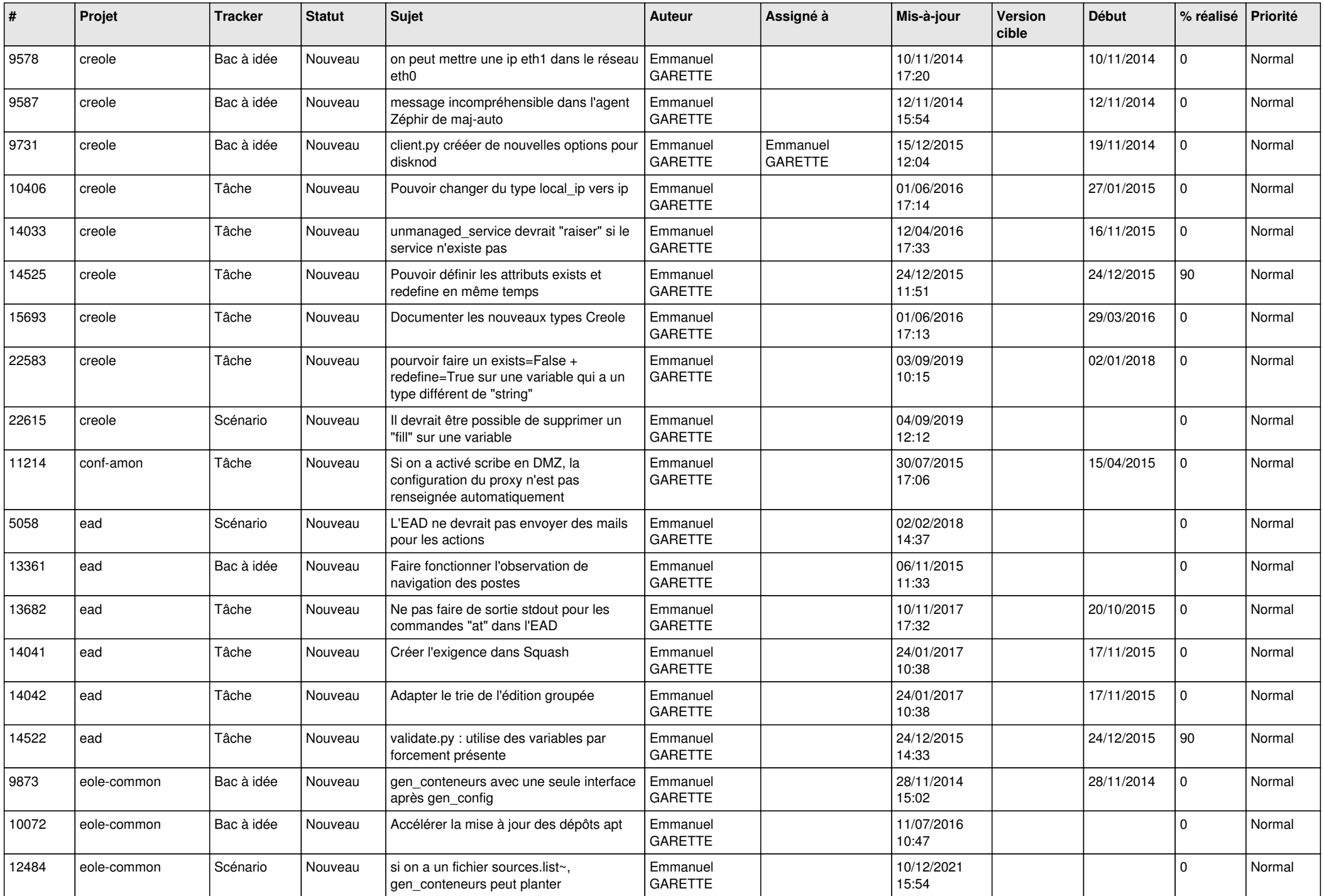

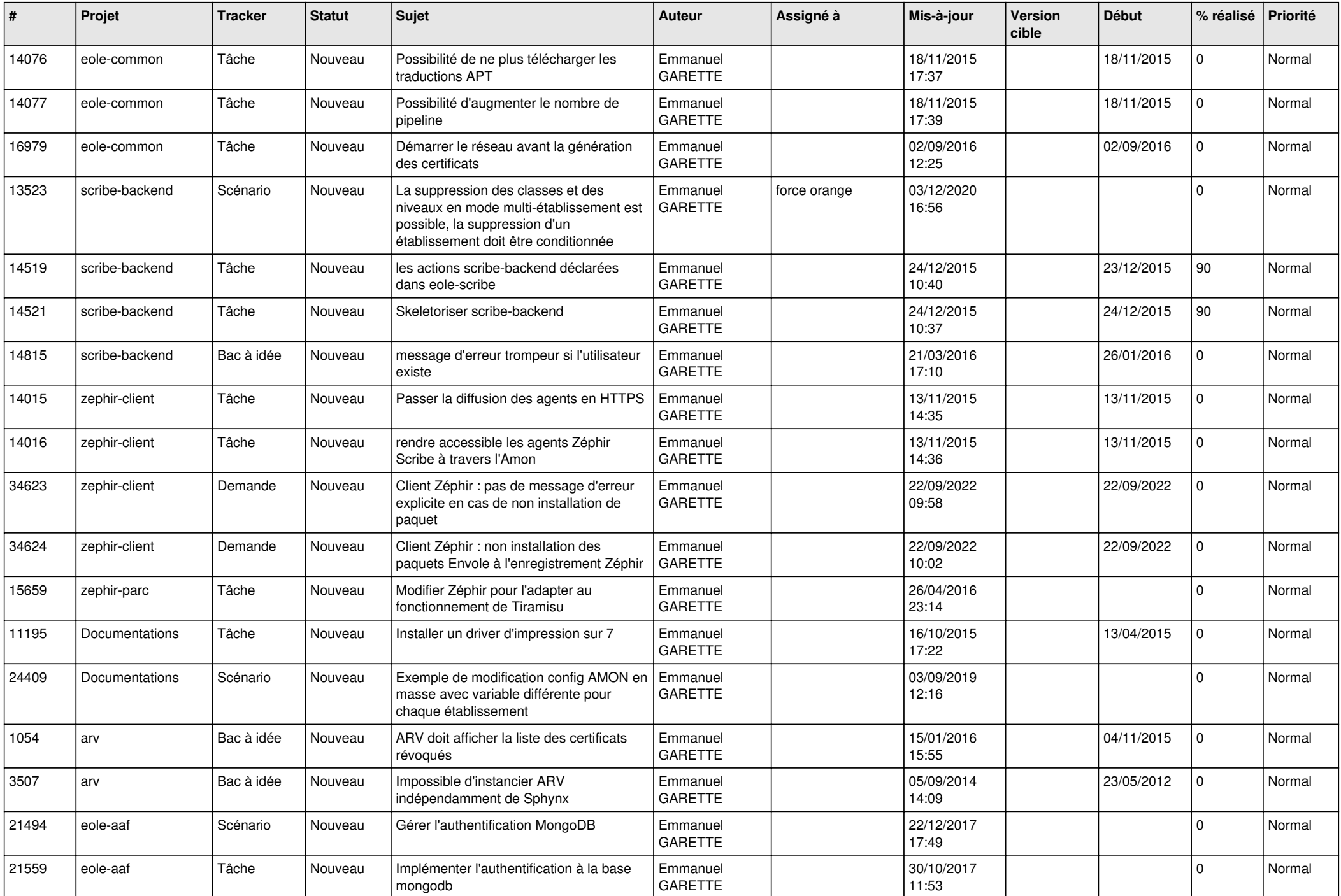

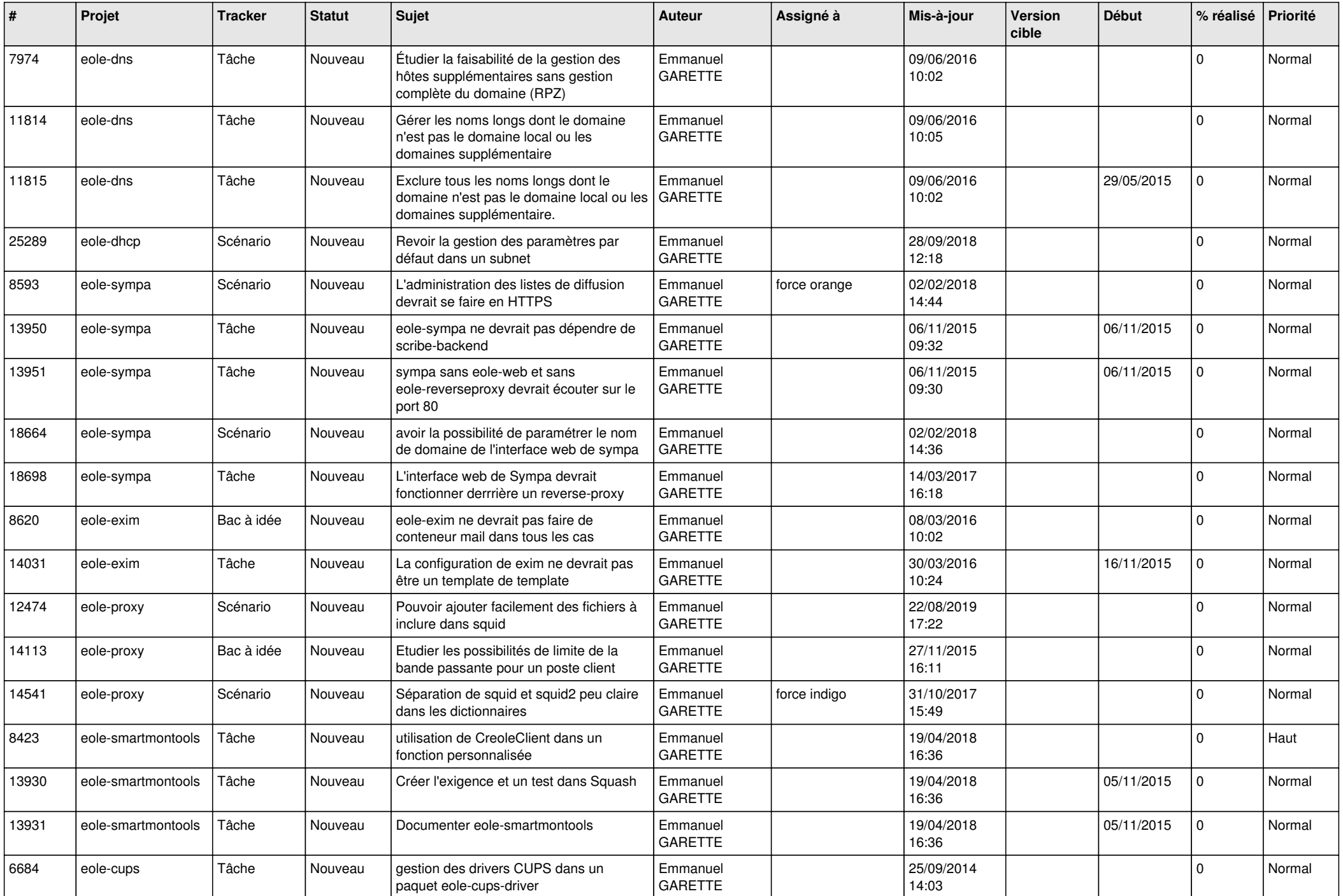

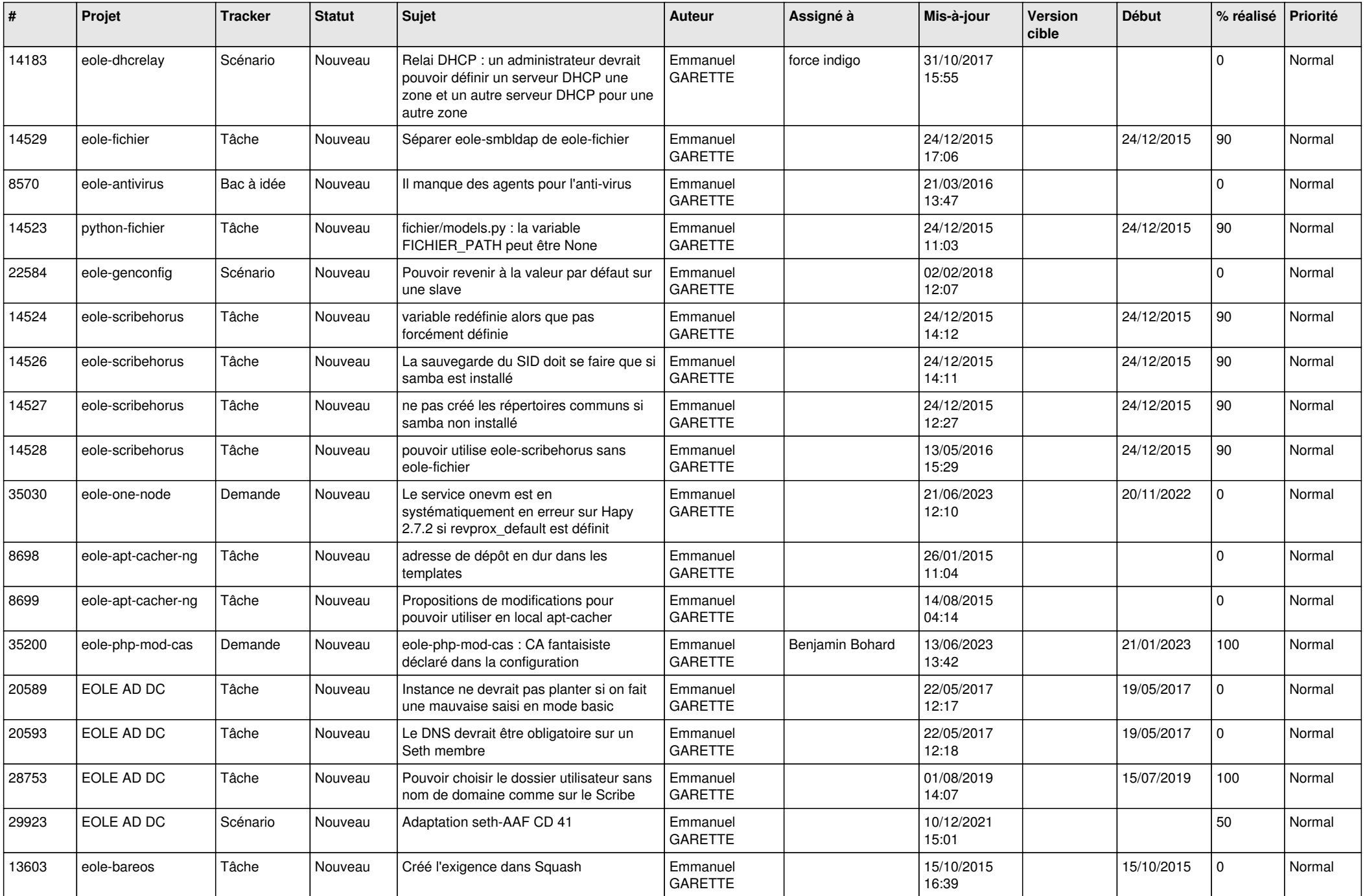

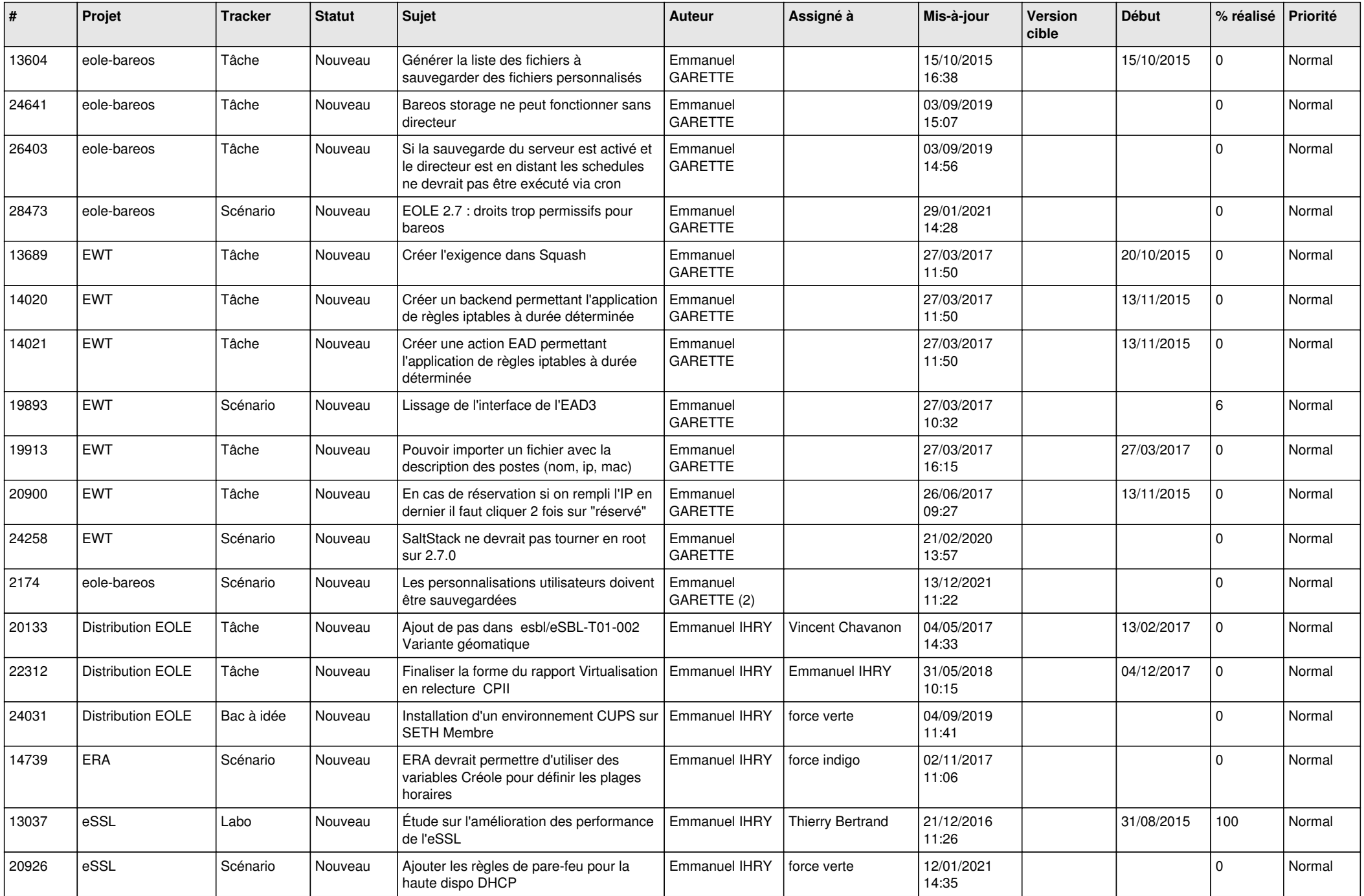

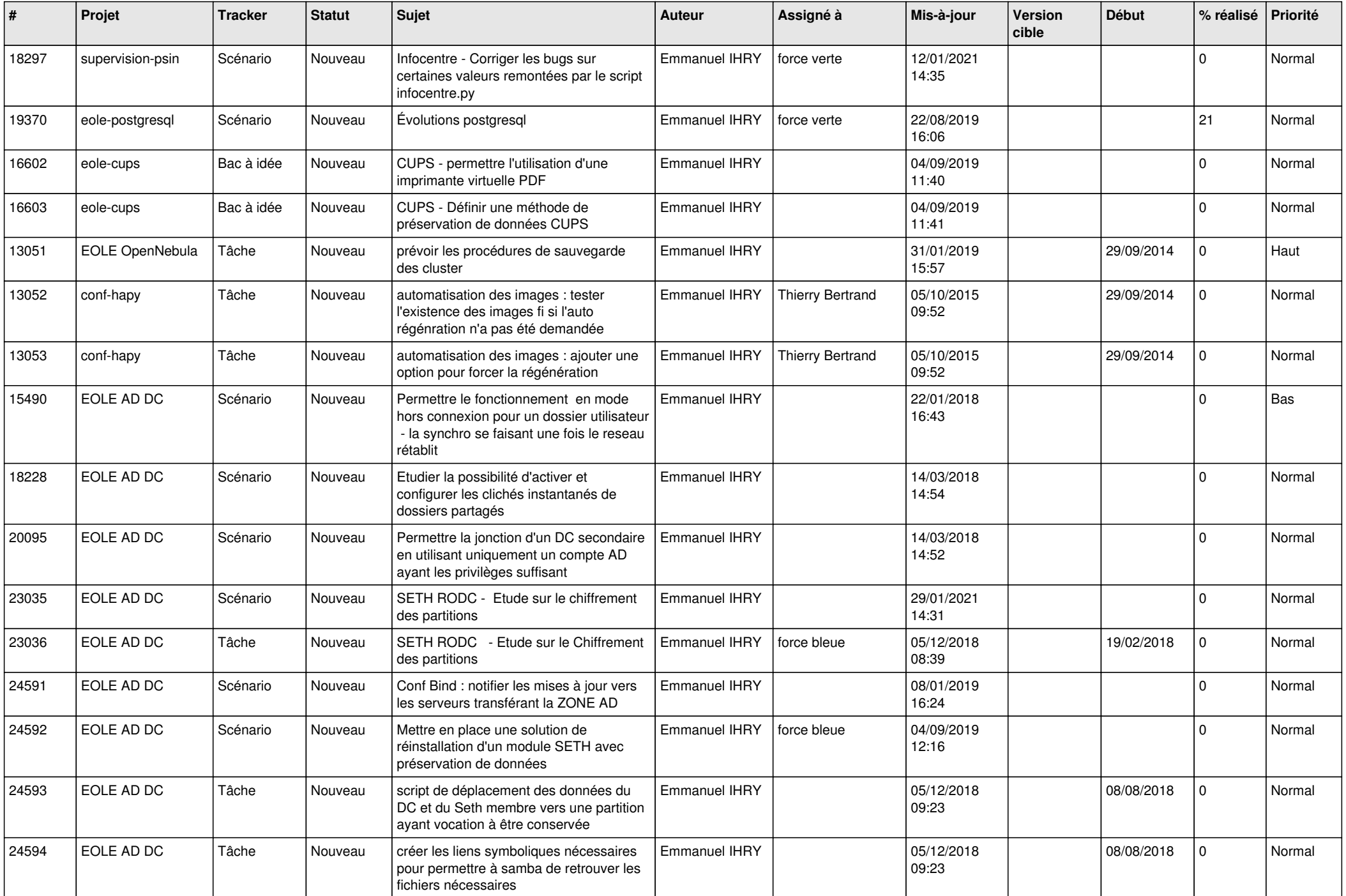

![](_page_26_Picture_520.jpeg)

![](_page_27_Picture_621.jpeg)

![](_page_28_Picture_307.jpeg)

**...**